## **FRUGALINECTE**

Développeur se d'innovations permettant de faire plus avec moins.

## **LIBERTICIEN·NE**

Organisateur trice d'espace de libertés favorisant la prise d'initiatives.

## **PRODOCONSO**

Organisateur trice de circuits de distribution de proximité.

## **ENTREPRENEUR·E - SALARIÉ·E - ASSOCIÉ·E**

Indépendant e qui fait le choix de la liberté et du collectif en rejoignant une coopérative d'activité et d'emploi.

**CONSTRUISONS ENSEMBLE LE TRAVAIL DE DEMAIN.** 

**BONNE ANNÉE 2019** 

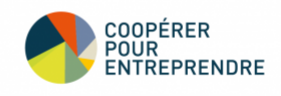

PS : Tous les métiers, excepté celui<br>d'entrepreneur-e-salarie-e-associe-e.,<br>sont extraits du *Dico des métiers de demain*<br>d'Anne-Caroline Paucot, que nous remercions !

Se désabonner | Gestion de l'abonnement